# Partie VIII. Interprétation externe

#### Variables supplémentaires quantitatives....

Motivation 1 les composantes principales étant définies pour maximiser les corrélations, le fait que les corrélations obtenues soient proches de 1 peut ne pas ˆetre significatif. Par contre, une corrélation forte entre une composante principale et une variable n'ayant pas participé à l'analyse est très significative.

Motivation 2 les variables peuvent naturellement se séparer en deux paquets : offre/demande, produits détenus par des clients et données personnelles (âge, nombre d'enfants, revenu), etc. On cartographie le premier paquet et projette le second dessus.

Méthode on « met de coté » certaines variables pour qu'elles ne soient pas utilis´ees dans l'analyse (on diminue donc la dimension de R en enlevant des lignes et des colonnes). On cherche ensuite à savoir si elles sont liées à un axe donné.

**Corrélation** on calcule la corrélation de la variable avec les composantes principales : si  $\hat{z}$  est le vecteur centré-réduit correspondant à cette variable, c'est

$$
\operatorname{cor}(\hat{\mathbf{z}}, \mathbf{c}_k) = \frac{\operatorname{cov}(\hat{\mathbf{z}}, \mathbf{c}_k)}{\sqrt{\operatorname{var}(\mathbf{c}_k)}} = \frac{1}{\sqrt{\lambda_k}} \sum_{i=1}^n p_i \hat{z}_i c_{ik}.
$$

Les corrélations sont typiquement plus faibles que celles des variables actives.

#### Variables supplémentaires qualitatives

Représentation on peut représenter par des symboles différents les individus de chaque catégorie sur les axes principaux. Pour savoir si les étiquettes sont liées à l'axe  $k$ , on peut calculer la coordonnée  $\hat{c}_k$  de leur barycentre sur cet axe. Problème : comment l'interpréter ?

**Valeur-test** on considère les  $\hat{n}$  individus parmi n ayant une certaine caractéristique (homme, femme...) et la coordonnée  $\hat{c}_k$  de leur barycentre sur la $k^\mathrm{e}$ composante principale. La valeur-test est

$$
\hat{c}_k\sqrt{\frac{\hat{n}}{\lambda_k}}\sqrt{\frac{n-1}{n-\hat{n}}}.
$$

Usage Elle est significative si :

- $\hat{n}$  et  $n \hat{n}$  sont assez grands (en général> 30, pour que le théorème central limite s'applique)
- $-$  sa valeur absolue est supérieure à 2 (un peu significative) ou 3 (significative).

Sinon, on dira qu'on ne peut pas affirmer si la catégorie est liée à l'axe

**Idée du calcul** Si les  $\hat{n}$  individus étaient pris au hasard,  $\hat{c}_k$ serait une variable aléatoire centrée (les z sont de moyenne nulle) et de variance  $\frac{\lambda_k}{\hat{n}} \frac{n-\hat{n}}{n-1}$  car le tirage est sans remise.

## Individus supplémentaires

Méthode on « met de coté » certains individus pour qu'ils ne soient pas utilis´ees dans l'analyse (ils ne sont pas pris en compte dans le calcul des covariances). On cherche ensuite à savoir si ils sont liés à un axe donné.

Cas des individus sur-représentés on peut décider d'utiliser ces points en individus supplémentaires, en particulier quand les points constituent un échantillon et ne présentent pas d'intérêt en eux-mêmes.

Représentation on les ajoute à la représentation sur les plans principaux. Pour calculer leur coordonnée sur un axe fixé, on écrit

$$
\hat{c}_k = \sum_{j=1}^p \hat{z}^j u_{jk},
$$

où les  $\hat{z}^j$  sont les coordonnées centrées-réduites d'un individu supplémentaire  $\hat{z}$ .

Autre utilisation Ces individus peuvent servir d'échantillon-test pour vérifier les hypothèses tirées de l'ACP sur les individus actifs.

# Partie IX. L'ACP en trois transparents

Un

**Données** les données représentent les valeurs de  $p$  variables mesurées sur  $n$  individus; les individus peuvent avoir un poids. En général (et dans ce résumé), on travaille sur des données centrées réduites  $Z$  (on retranche la moyenne et on divise par l'écart type).

Matrice de corrélation c'est la matrice  $R$  de variancecovariance des variables centrées réduites. Elle possède  $p$ valeurs propres  $\lambda_1 \geq \cdots \geq \lambda_p \geq 0$ .

Inertie totale c'est la moitié de la moyenne des distances au carré entre les individus ; elle mesure l'étendue du nuage de points. C'est la grandeur qu'on cherche à garder maximale et elle peut s'écrire

$$
I_{\mathbf{g}} = \lambda_1 + \lambda_2 + \cdots + \lambda_p = p.
$$

Facteurs principaux  $u_k$  ce sont des vecteurs propres orthonormés de **R** associés aux  $\lambda_k$ : **Ru**<sub>k</sub> =  $\lambda_k$ **u**<sub>k</sub>. Leur j<sup>e</sup> composante (sur  $p$ )  $u_{jk}$  est le poids de la variable j dans la composante k.

**Composantes principales**  $c_k$  ce sont les vecteurs  $Zu_k$  de dimension n. Leur  $i^e$  coordonnée  $c_{ik}$  est la valeur de la composante k pour l'individu i. Les  $c_k$  sont décorrélées et leur variance est var $(c_k) = \lambda_k$ .

## Deux

Nombre d'axes on se contente en général de garder les axes *interprétables* de valeur propre supérieure à 1 (critère de Kaiser).

Cercle des corrélations il permet de visualiser comment les variables sont corrélées (positivement ou négativement) avec les composantes principales. À partir de là, on peut soit trouver une signification physique à chaque composante, soit montrer que les composantes séparent les variables en paquets.

Représentation des individus pour un plan principal donné, la représentation des projections des individus permet de confirmer l'interprétation des variables. On peut aussi visualiser les individus aberrants (erreur de donnée ou individu atypique).

Contribution d'un individu à une composante  $c$ 'est la part de la variance d'une composante principale qui provient d'un individu donné. Si cette contribution est supérieur de 2 à 4 fois au à son poids, l'individu définit la composante. Si elle est très supérieure aux autres, on dit qu'il est sur $repr\acute{e}sent\acute{e}$  et on peut avoir intérêt à mettre l'individu en donnée supplémentaire.

## Trois

Qualité globale de la représentation c'est la part de l'inertie totale  $I_{\mathbf{g}}$  qui est expliquée par les axes principaux qui ont été retenus. Elle permet de mesurer la précision et la pertinence de l'ACP.

Qualité de la représentation d'un individu elle permet de vérifier que tous les individus sont bien représentés par le sous-espace principal choisi ; elle s'exprime comme le carr´e du cosinus de l'angle entre l'individu et sa projection orthogonale.

Individus supplémentaires quand un individu est surreprésenté sur un des premiers axes, on peut le supprimer de l'analyse et le réintroduire dans la représentation comme individu supplémentaire.

Variables supplémentaires quantitatives certaines variables peuvent être mises de coté lors de l'ACP et reportées séparément sur le cercle des corrélation.

Variables supplémentaires qualitatives elles peuvent être représentées sur la projection des individus, et leur liaison aux axes est donnée par les valeurs-test.

### Résumé des notations

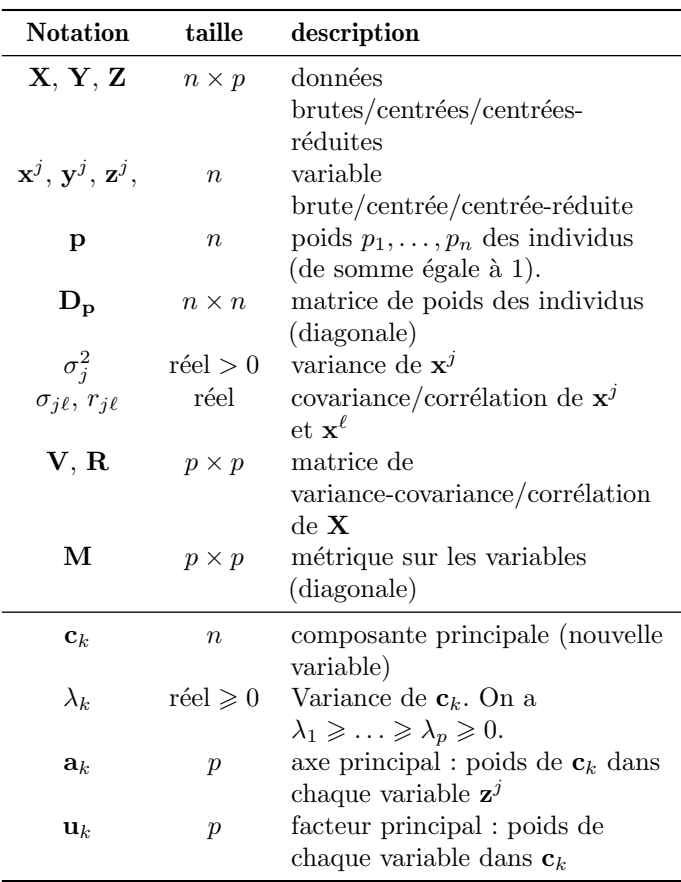